Cambridge International Advanced Subsidiary and Advanced Level

## MARK SCHEME for the May/June 2015 series

# 9691 COMPUTING

9691/22 Paper 2 (Written Paper), maximum raw mark 75

 This mark scheme is published as an aid to teachers and candidates, to indicate the requirements of the examination. It shows the basis on which Examiners were instructed to award marks. It does not indicate the details of the discussions that took place at an Examiners' meeting before marking began, which would have considered the acceptability of alternative answers.

 Mark schemes should be read in conjunction with the question paper and the Principal Examiner Report for Teachers.

Cambridge will not enter into discussions about these mark schemes.

 Cambridge is publishing the mark schemes for the May/June 2015 series for most Cambridge IGCSE*®* , Cambridge International A and AS Level components and some Cambridge O Level components.

® IGCSE is the registered trademark of Cambridge International Examinations.

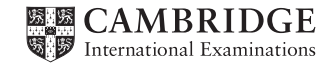

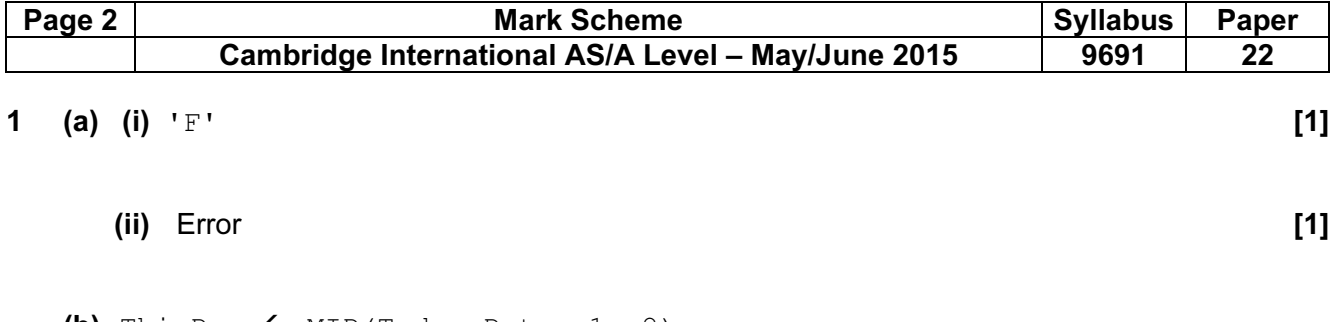

(b) ThisDay  $\leftarrow$  MID(TodaysDate, 1, 2) ThisMonth  $\leftarrow$  MID(TodaysDate, 3,2) ThisYear  $\leftarrow$  MID(TodaysDate, 5, 4) [3]

### 2 (a) (i)

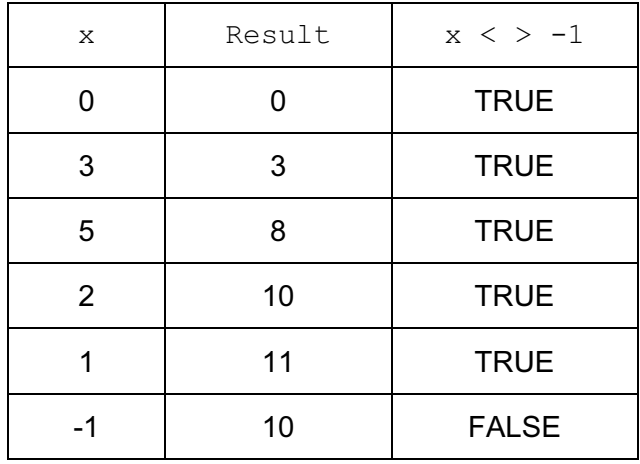

### 1 mark per correct column [3]

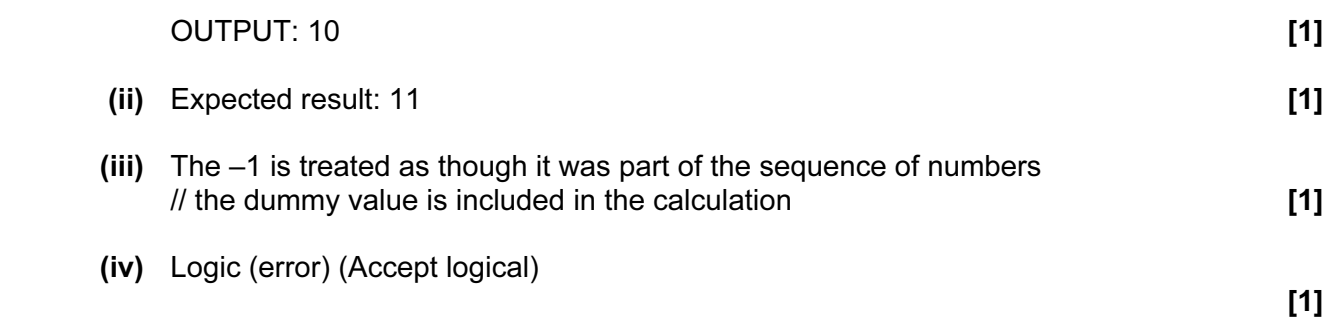

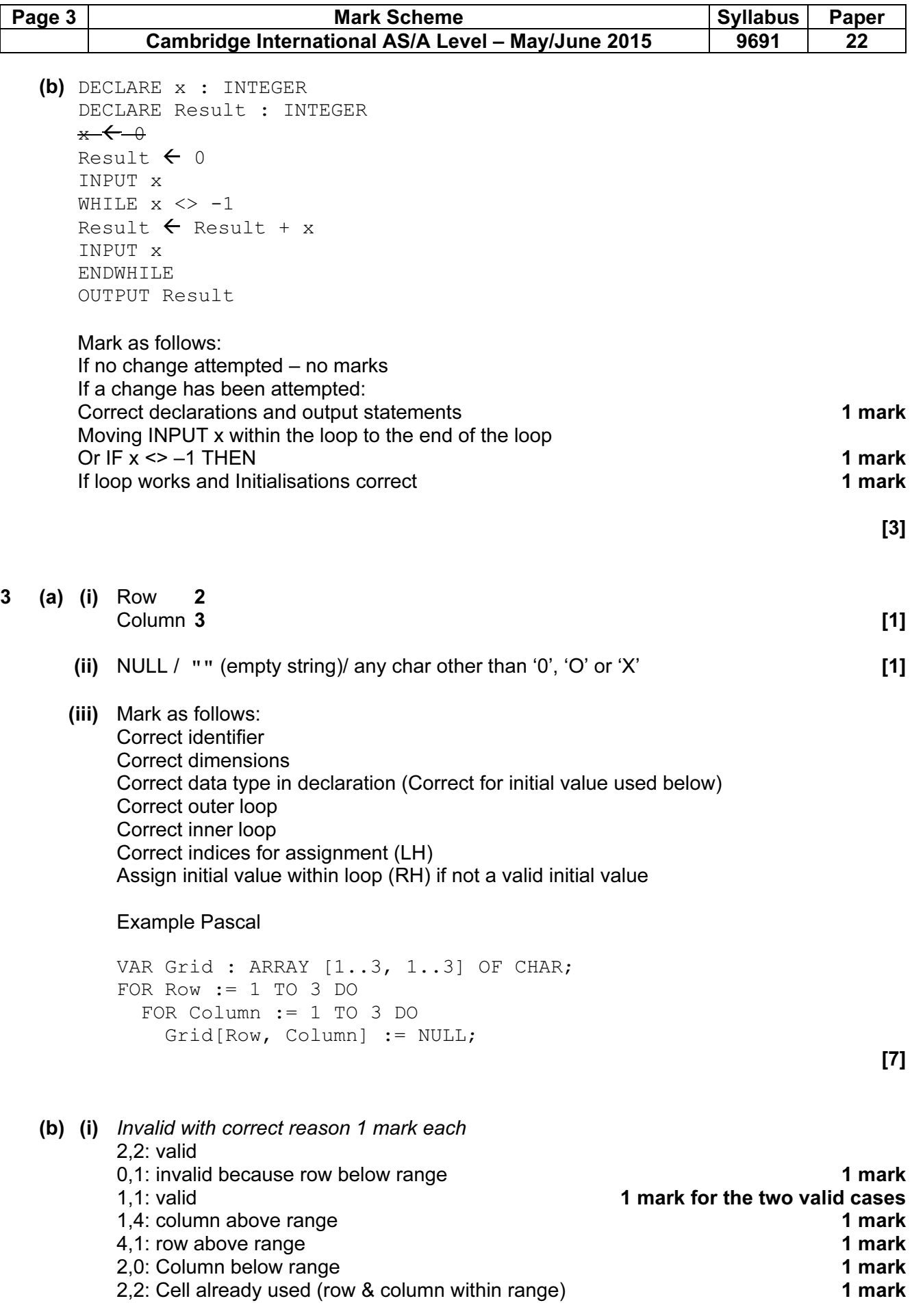

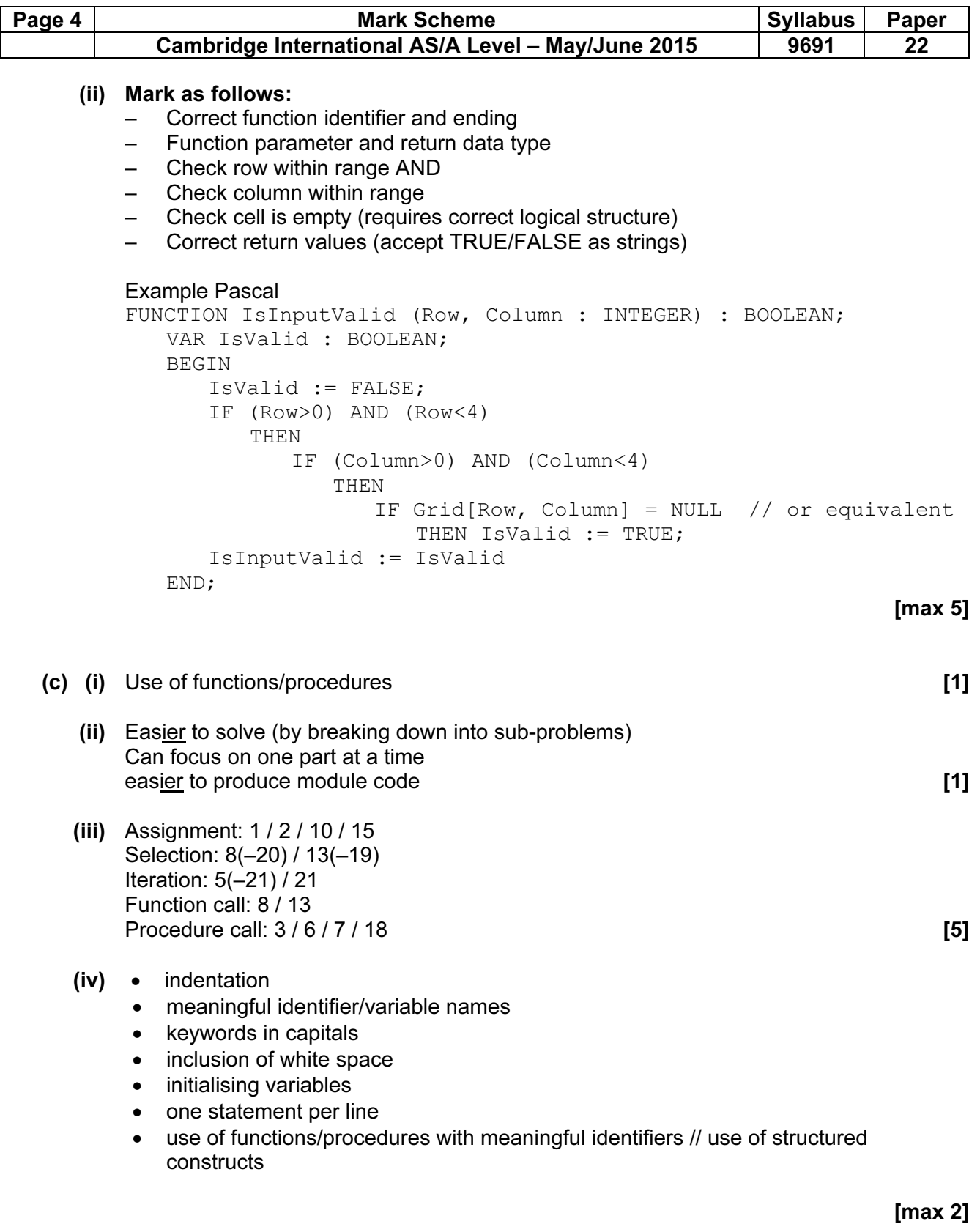

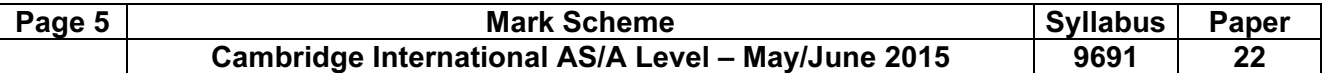

#### (v)

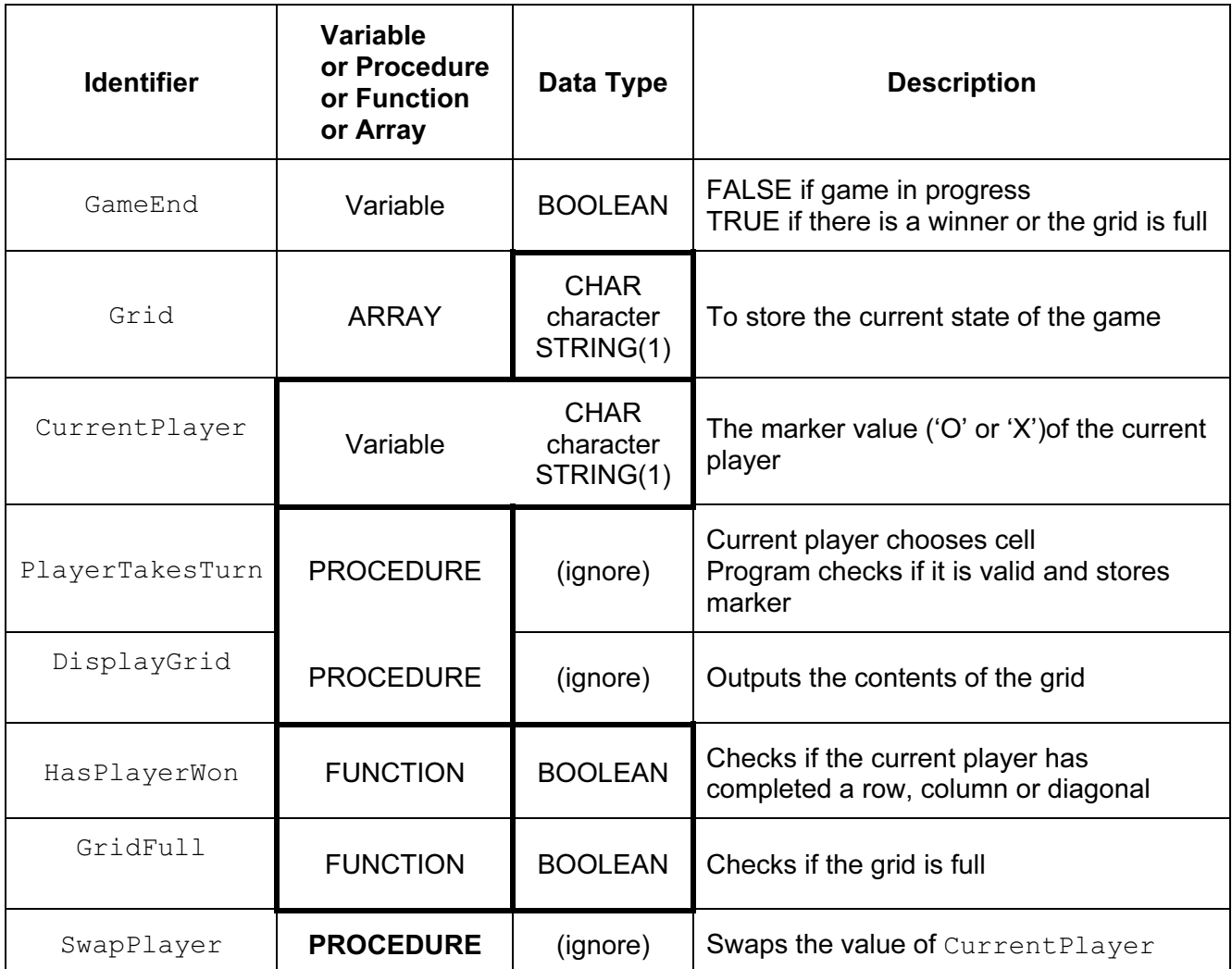

 $[5]$ 

- (d) Mark as follows:
	- Procedure heading and ending
	- parameter given
	- Byref (parameter)
	- Parameter data type as CHAR (accept string)
	- IF 'O' then 'X'
	- IF 'X' then 'O'

```
 PROCEDURE SwapPlayer (BYREF Player : CHAR) 
   IF Player = 'O' 
     THEN Player \leftarrow 'X'
     ELSE Player \leftarrow 'O'
   ENDIF 
ENDPROCEDURE [max 5]
```
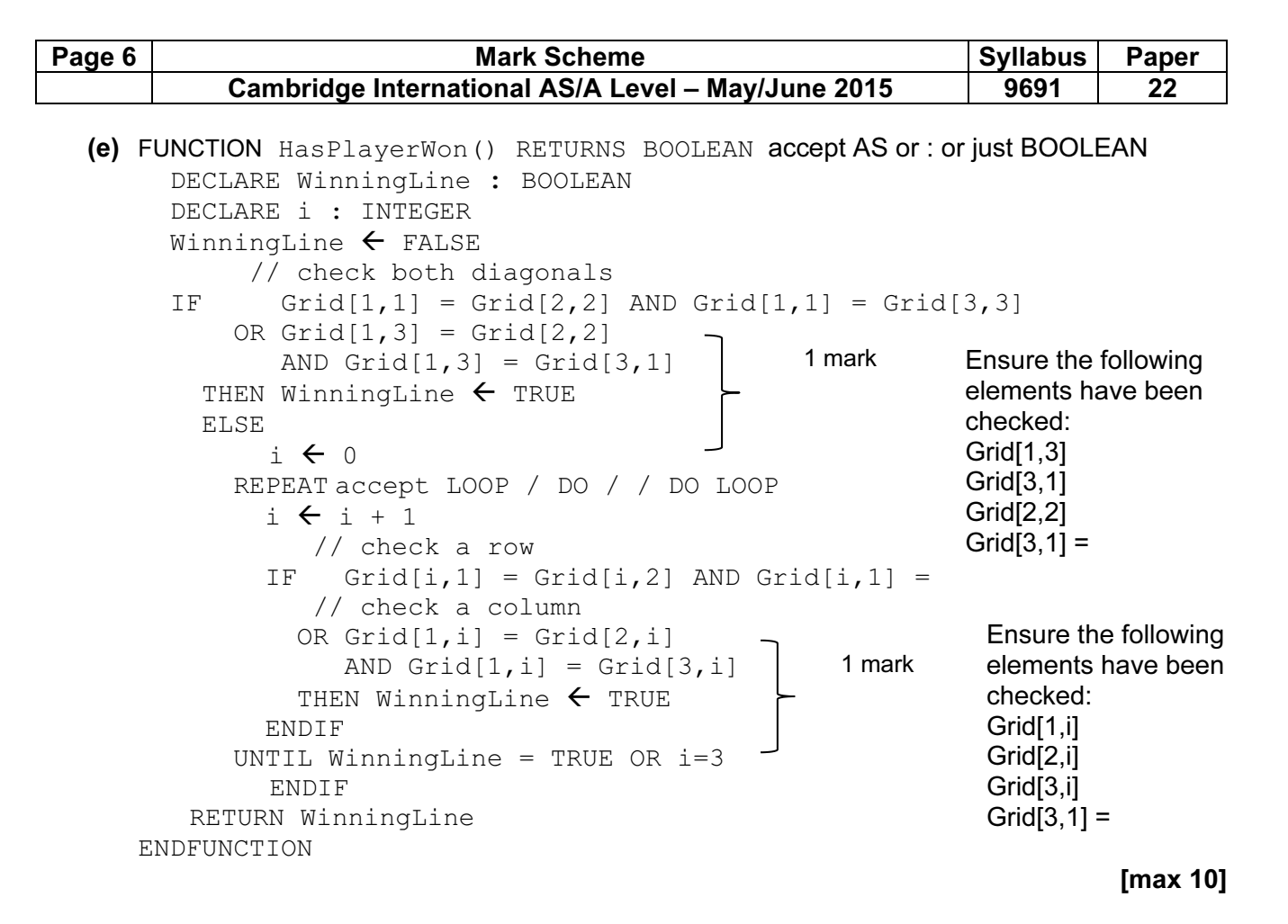

#### (f) Example Pascal:

```
 PROCEDURE DisplayGrid; 
   BEGIN 
     EmptyCell:= '' // value for empty cell see 3(a)(ii)
     FOR Row := 1 TO 3 DO
        BEGIN 
         Line := '; \qquad // build up a row for output
          FOR Column := 1 TO 3 DO 
             IF Grid[Row, Column] = EmptyCell 
               THEN 
                Line := Line + ' : '
               ELSE 
                Line := Line + ' ' + Grid[Row, Column] + ' ';
          WriteLn(Line); 
        END; 
    END;
```
Mark as follows:

- Procedure header & ending
- Assign empty cell value to EmptyCell
- Correctly nested loops
- Correct Boolean expression in IF statement
- Correct string concatenation  $\times$  2
- Initialise line and output line **intervalse and output line** and output line and output line and output line and  $\frac{1}{2}$

(g) Mark as follows:

- Display of  $3\times3$  grid to represent the current state of the game
- Input box/ drop-down box for row number clearly labelled (Accept radio buttons)
- Input box/ drop-down box for column number clearly labelled (Accept radio buttons)
- Indication of which player's turn (Do not accept radio buttons / check boxes)
- Error message if invalid input

[max 4]

(h) Any two from:

- System testing
- Integration testing
- Black box testing
- White box testing  $\ell$  glass box testing  $\ell$